## SEBASTIAN - MÜNSTER - GYMNASIUM

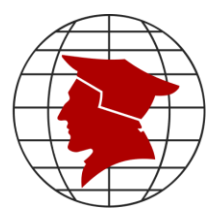

## SMG-Digitalkonzept

Das SMG-Digitalkonzept besteht aus den beiden Bausteinen:

- 1. Vereinbarung zum iPad-Einsatz und zur Nutzung digitaler Medien am Sebastian-Münster-Gymnasium Ingelheim (, Digitalvereinbarung')
- 2. Medienkompetenzplan

Dieses Digitalkonzept wurde am 10.06.2024 von der Gesamtkonferenz beschlossen und gilt ab dem 01.08.2024.

### SEBASTIAN - MÜNSTER - GYMNASIUM

Ingelheim

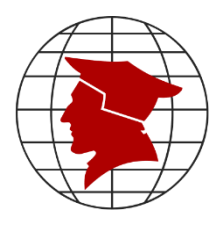

## Vereinbarung zum iPad-Einsatz und zur Nutzung digitaler Medien am Sebastian-Münster-Gymnasium Ingelheim

- 1. Mit Beschluss der Gesamtkonferenz im Dezember 2020 (zuletzt novelliert im März 2023) ist das SMG iPad-Schule für alle Schülerinnen und Schüler ab Stufe 5.
	- 1.1. Gemeinsames Ziel unserer Schulgemeinschaft ist der zielgerichtete Einsatz von iPads im Unterricht mit Mehrwert.
	- 1.2. Die Lehrkräfte und die Eltern unterstützen die Schülerinnen und Schüler dabei, die Regeln dieser Nutzungsvereinbarung einzuhalten.
	- 1.3. Die Lehrkraft legt im Rahmen des nachfolgenden Regelwerks die Bedingungen für den Umgang und den Einsatz des iPads in ihrem Unterricht fest.

#### 2. Für alle Schülerinnen und Schüler gilt:

2.1. *Auszug aus der Hausordnung* (in *kursiv* zitiert) mit Ergänzungen (Paragraph 1.8)

#### *1.8 Nutzung Digitaler Endgeräte*

*1.8.1 Fotografieren, Filmen, Tonaufzeichnungen, Gaming sowie privates Streaming von Bildund Tonmaterial sind im gesamten Schulbereich ohne Genehmigung einer Lehrkraft für alle Schülerinnen und Schüler verboten.*

So ist auch das Abfotografieren von Tafelbildern bzw. Beamerprojektionen nur nach ausdrücklicher Erlaubnis der Lehrkraft gestattet.

*1.8.2 Die Entscheidung über unterrichtlichen bzw. schulischen Einsatz und auch Nicht-Einsatz Digitaler Endgeräte trifft immer die jeweilige Lehrkraft. Lehrer:innen haben zur Prävention von missbräuchlicher Nutzung das Recht, zu verlangen, dass* […] *iPads entweder flach auf den Tisch gelegt oder in flachem Winkel auf den Tisch gestellt werden. Digitale Endgeräte, die sich während Leistungsüberprüfungen ohne Erlaubnis im unmittelbaren Zugriffsbereich befinden, gelten als Täuschungsversuch.*

Zu "Digitalen Endgeräten" zählen auch Smartwatches.

*1.8.3 Für Schüler:innen der Sekundarstufe I (Klassen 5-10) herrscht generelles Nutzungsverbot für Digitale Endgeräte* […] *auf dem Schulgelände. Schüler:innen der Stufen 9 und 10 dürfen in ihrem Klassentrakt sowie im D- und U-Hof in der Mittagspause Digitale Endgeräte benutzen, solange § 1.8.1 davon unberührt bleibt.*

*1.8.4 Schüler:innen der Sekundarstufe II / MSS (Klassen 11-13) dürfen Digitale Endgeräte in den ihnen zugewiesenen Bereichen (vgl. Ausführungsbestimmungen) nutzen. Darüber hinaus ist Schüler:innen der MSS außer in Durchgangsfluren die kurze (!) Nutzung des Handys erlaubt, um*  […] *zu schauen, in welchem Raum bzw. wann der nächste Unterricht stattfindet.*

Ergänzender Hinweis: Da die Schulgemeinschaft auf ein funktionierendes Internet angewiesen ist, soll datenintensive Nutzung (z.B. Streamingdienste, datenintensive Apps/ Downloads) unterlassen werden.

- 2.2. Die Einbindung des iPads in das Mobile Device Management (MDM) des Schulträgers ist verpflichtend. Hierüber werden den iPads bestimmte Apps zugewiesen. Die Einrichtung einer Apple-ID ist nicht notwendig.
- 2.3. Defekte oder verlorene iPads sowie iPad-Stifte sind zeitnah zu ersetzen bzw. bei Leihgeräten der Schul-IT zu melden.
- 2.4. Schülerinnen und Schüler sorgen dafür, dass das iPad und der Stift zu Hause aufgeladen und mit in die Schule gebracht werden.
- 2.5. Folgende Grundeinstellungen sind im schulischen Kontext wie folgt vorzunehmen und nur in Absprache mit einer Lehrkraft zu ändern:
	- passwort-/ID-geschützter Bildschirm [ein]
	- allgemeine Einstellung: Ton [aus], AirDrop [aus], WLAN [ein]
	- nach Schulvorgabe eingerichteter Arbeitsmodus [ein]
- 2.6. Eine Lehrkraft darf eine Schülerin bzw. einen Schüler im Unterricht jederzeit dazu auffordern, den aktiven iPad-Bildschirm zu zeigen oder die Grundeinstellungen zu öffnen.
- 2.7. Eine Lehrkraft kann jederzeit verfügen, dass nur für den Unterricht relevante Anwendungen aktiv sind.
- 2.8. Das Abfotografieren von Büchern zur digitalen Verwendung ist aus urheberrechtlichen Gründen nur im gesetzlichen Rahmen zulässig.

#### 3. Einsatz (digitaler) Unterrichtsmittel (Heftführung und Arbeitsblätter)

(die in unteren Klassenstufen erteilten Rechte werden in höheren Stufen beibehalten) Arbeitsblätter sollen, wann immer möglich und sinnvoll, digital über die Lernumgebung verteilt werden.

- 3.1. Klassenstufe 5-6: Grundsätzlich wird die Heftführung analog erwartet, *digitale Ordnerführung* (Organisation digitaler Arbeitsblätter in GoodNotes) ist möglich.
- 3.2. Klassenstufe 7-8: Grundsätzlich wird die Heftführung analog erwartet, digitale Heftführung (in GoodNotes) ist nur mit Erlaubnis der Lehrkraft möglich.
- 3.3. Klassenstufe 9-10: Schülerinnen und Schüler können das iPad für *digitale Heftführung* nutzen. Die Lehrkraft kann dieses Recht bei Bedarf wieder einschränken. Das analoge Schreiben soll – auch mit Blick auf analoge Leistungsüberprüfungen – regelmäßig geübt und eingesetzt werden.
- 3.4. Klassenstufe 11-13: Schülerinnen und Schüler dürfen das iPad nach eigenem Ermessen für digitale Mitschriften nutzen.

#### 4. Netiquette

Als vielfältige, tolerante und faire Schulgemeinschaft ist es uns wichtig, dass Schülerinnen und Schüler, Lehrkräfte und Eltern auch in der digitalen Welt respektvoll, höflich und nach klar definierten Regeln miteinander umgehen. Denn *online* sind Verhaltensregeln für ein soziales Miteinander genauso wichtig wie im echten Leben.

- 4.1. Wir achten auf uns und andere
	- 4.1.1. Wir respektieren die Privatsphäre der anderen.
	- 4.1.2. Wir respektieren die Zeit der anderen. In Chatbeiträgen sowie bei Fragen und Antworten drücken wir uns präzise und verständlich aus. Dafür achten wir auch auf den Schreibstil (z.B. Rechtschreibung, Grammatik, Anrede- und Schlussformel).
- 4.1.3. Wir wählen den Empfänger unserer Nachricht mit Bedacht. Wir machen uns immer bewusst, wer unsere Nachrichten mitlesen kann, z.B. sollte in Gruppenchatkanälen die Nachricht für einen großen Anteil der Empfänger wichtig sein.
- 4.1.4. Wir sprechen aus, wenn uns etwas stört, undwirsuchen Hilfe, wenn wir das Gefühl haben, dass gerade etwas schiefläuft (z.B. in einem Chat oder im Umgang mit den iPads in der Klasse).
- 4.2. Wir bleiben fair
	- 4.2.1. Wir lesen Nachrichten zunächst gründlich, denken nach, was wir wirklich zu sagen haben und antworten erst dann. Dabei sind wir höflich und beschreiben unser Anliegen sachlich. Vorsicht: Nicht alles kommt im Chat so an, wie es gemeint ist – Ironie und Sarkasmus sind schriftlich nicht immer erkennbar.
	- 4.2.2. Wir beachten auch in digitaler Kommunikation die Regeln des sozialen Miteinanders: Wir bleiben anderen gegenüber rücksichtsvoll, freundlich und fair.
	- 4.2.3. Wir sind auch online wir selbst: Wir handeln in der Schule auch digital unter unseren echten Namen (z.B. schreiben wir unter E-Mails immer den Namen, da private E-Mailadressen den/die Absender/in oft nicht klar erkennen lassen.)

#### 5. Erwartbare Erreichbarkeit von Schülerinnen und Schülern, Eltern und Lehrkräften

Weder Schülerinnen und Schüler noch Lehrkräfte oder Eltern müssen immer erreichbar sein. Zur Gewährleistung einer erfolgreichen Kommunikation wird allerdings von Schülerinnen und Schülern und Lehrkräften erwartet, dass sie einmal am Schultag das Portal bzw. den E-Mailaccount auf neue Nachrichten überprüfen. Gleiches wünschen wir uns auch von den Eltern.

Wenn erforderlich, wird eine Reaktion innerhalb eines Zeitraums von zwei Schultagen nach Eingang der Nachricht erwartet (Ausnahme: Krankheitsfall). In den Ferien werden Nachrichten in unregelmäßigen Abständen beantwortet.

Außerhalb der Unterrichtszeit mitgeteilte Hausaufgaben, die den darauffolgenden Schultag betreffen, führen bei Nichtbearbeitung zu keinem Nachteil für die Schülerinnen und Schüler.

#### 6. Umgang mit Verstößen gegen die Vereinbarung

- 6.1. Verstöße gegen die hier dargestellten Vereinbarungen werden geahndet.
- 6.2. Es gelten die üblichen Maßnahmen bei Regelverstößen; beginnend von pädagogischer Einwirkung (z.B. Beratungsangebote, Ermahnung, Dienste für die Schulgemeinschaft, Nacharbeiten, …) bis hin zu Ordnungsmaßnahmen (z.B. Schulleiterverweis, tageweiser Ausschluss vom Unterricht, …) gemäß Schulordnung.
- 6.3. Eltern werden bei wiederholten oder heftigen Regelverstößen zeitnah eingebunden.

Ingelheim, den 10.06.2024

Wir, die Klasse / der Stammkurs \_\_\_\_\_\_ stimmen der Digitalvereinbarung zu:

# SEBASTIAN - MÜNSTER - GYMNASIUM

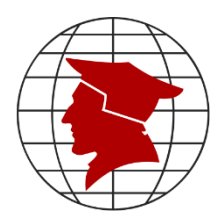

## **Medienkompetenzplan**

Zu Beginn jedes Schuljahres wird die Digitalvereinbarung des SMG-Digitalkonzepts von den Klassen- und Stammkursleitungen mit den Schülerinnen und Schülern besprochen.

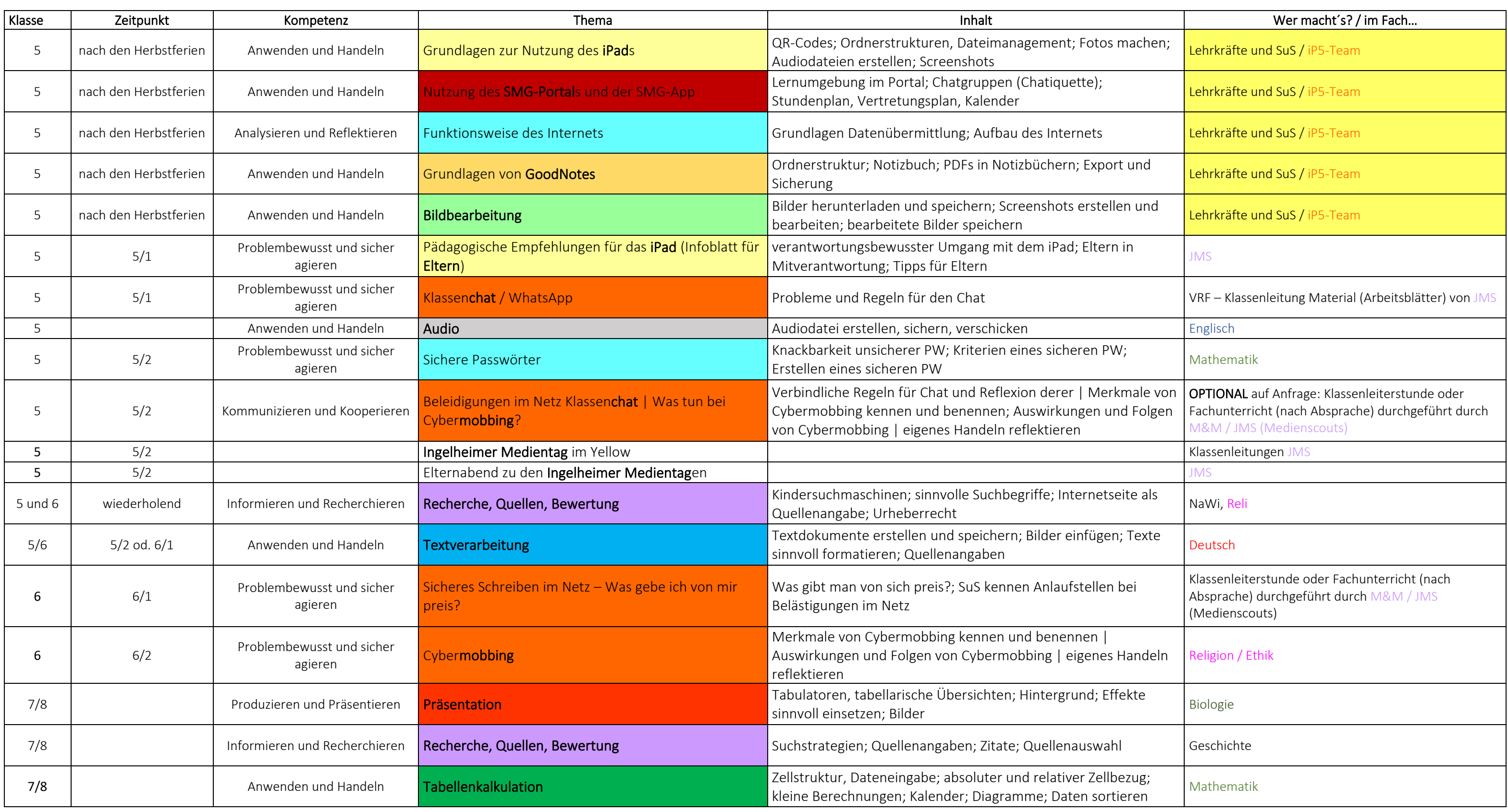

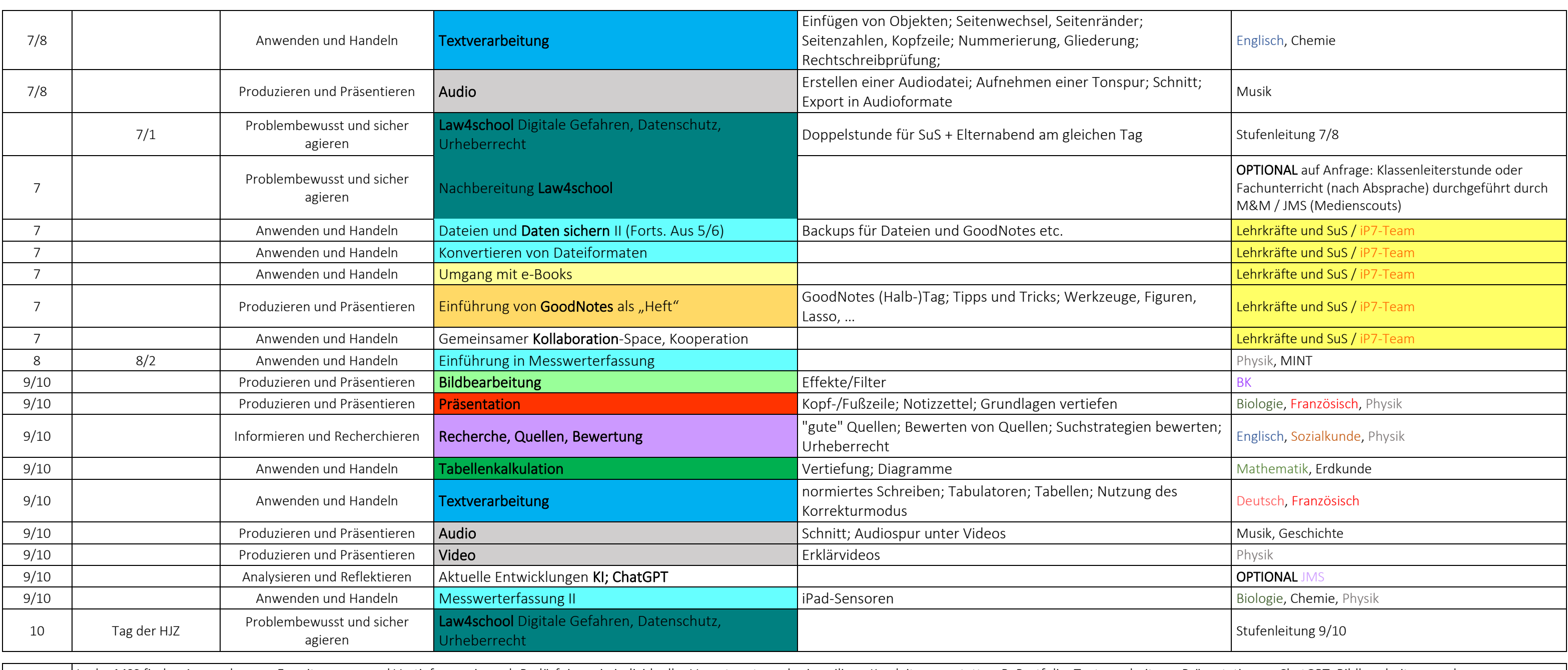

MSS Inder MSS finden Anwendungen, Erweiterungen und Vertiefungen je nach Bedürfnissen in individueller Verantwortung der jeweiligen Kursleitungen statt, z.B. Portfolio, Textverarbeitung, Präsentationen, ChatGPT, Bildbearbe Tabellenkalkulation.

Jede Fachschaft benennt eine Medienbeauftragte oder einen Medienbeauftragten, welche bzw. welcher auf die fachschaftsinterne Umsetzung des o.g. Konzepts achtet.